# Large-scale Classification and Regression

Shannon Quinn

## Supervised Learning

- **Would like to do prediction: estimate** a function  $f(x)$  so that  $y = f(x)$
- **Where** *y* **can be:** 
	- **Real number:** Regression
	- **Categorical:** Classification
	- Complex object:
		- Ranking of items, Parse tree, etc.
- **Data is labeled:** 
	- Have many pairs **{(x, y)}** 
		- **x** … vector of binary, categorical, real valued features
		- $\bf{y}$  ... class ({+1, -1}, or a real number)

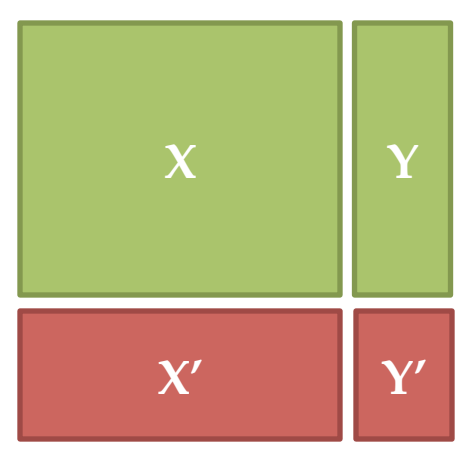

**Training** and **test** set

**Estimate**  $y = f(x)$  on  $X, Y$ . **Hope that the same** *f(x) also works on unseen X', Y'*

## Large Scale Machine Learning

- **We will talk about the following methods:** 
	- –**k**-Nearest Neighbor (Instance based learning)
	- –Perceptron (neural networks)
	- Support Vector Machines
	- –Decision trees
- **Main question: How to efficiently train**  (build a model/find model parameters)**?**

### Instance Based Learning

- **Instance based learning**
- **Example: Nearest neighbor** 
	- Keep the whole training dataset: **{(x, y)}**
	- A query example (vector) *q* comes
	- Find closest example(s) **x\***
	- Predict **y\***
- **Works both for regression and classification** 
	- **Collaborative filtering** is an example of k- NN classifier
		- Find *k* most similar people to user **x** that have rated movie **y**
		- Predict rating  $y_x$  of  $x$  as an average of  $y_k$

Mining of Massive Datasets, http:// www.mmds.org

### 1-Nearest Neighbor

- **To make Nearest Neighbor work we need 4 things:** 
	- **Distance metric:** 
		- Euclidean
	- **How many neighbors to look at?** 
		- One
	- **Weighting function (optional):** 
		- Unused

### – **How to fit with the local points?**

• Just predict the same output as the nearest neighbor

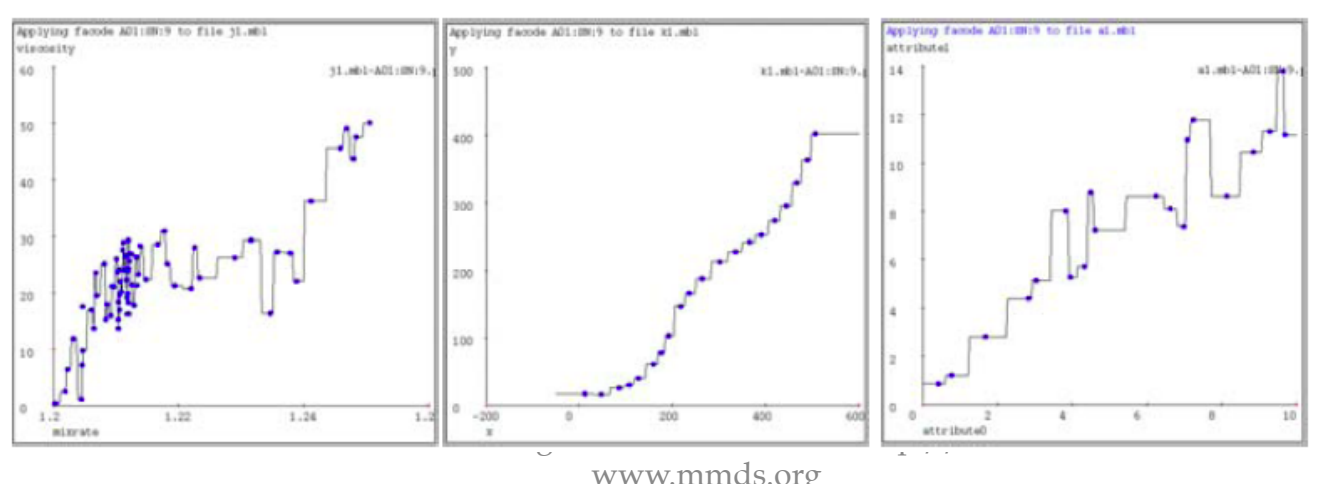

## *k*-Nearest Neighbor

- **Distance metric:** 
	- Euclidean
- **How many neighbors to look at?** 
	- *k*
- **Weighting function (optional):** 
	- Unused
- **How to fit with the local points?** 
	- Just predict the average output among *k* nearest neighbors

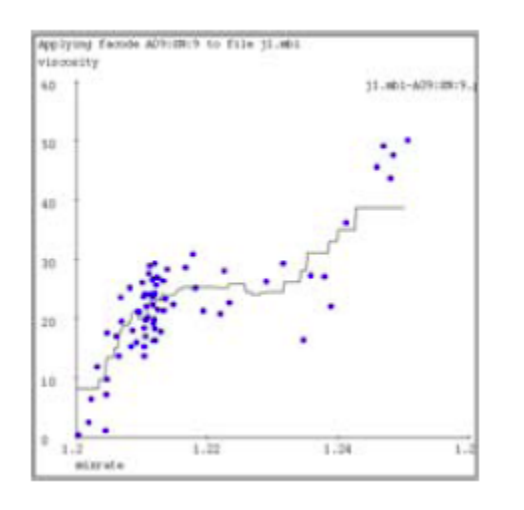

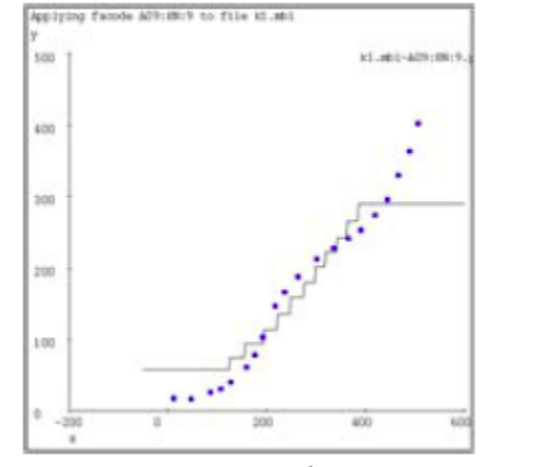

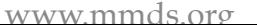

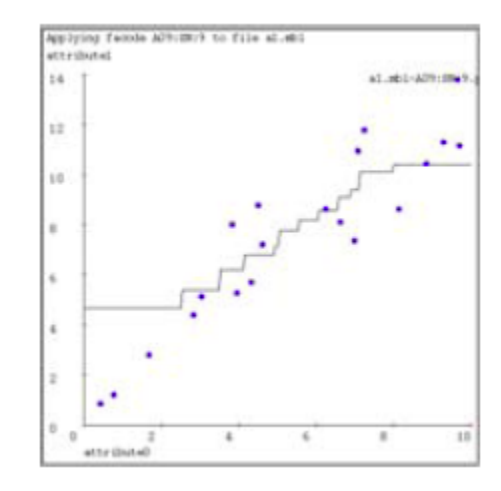

# Kernel Regression

- **Distance metric:** 
	- Euclidean
- **How many neighbors to look at?** 
	- **All of them (!)**
- **Weighting function:** 
	- $w\psi = \exp(-d(x\psi, q))$  /2 /K $\psi$

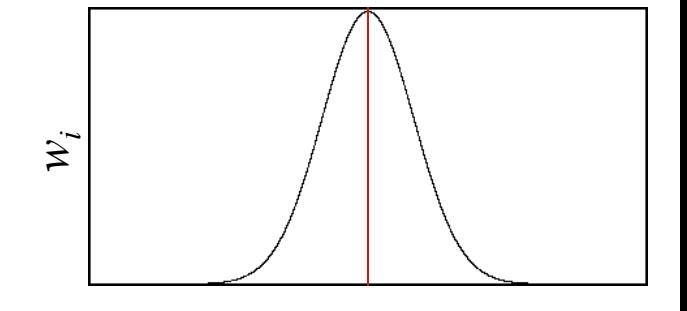

 $d(x_i, q) = 0$ 

- Nearby points to query q are weighted more strongly.  $K_w$ … kernel width.
- **How to fit with the local points?** 
	- **Predict weighted average: ∑i↑▒w↓i y↓i /∑i↑▒w↓i**

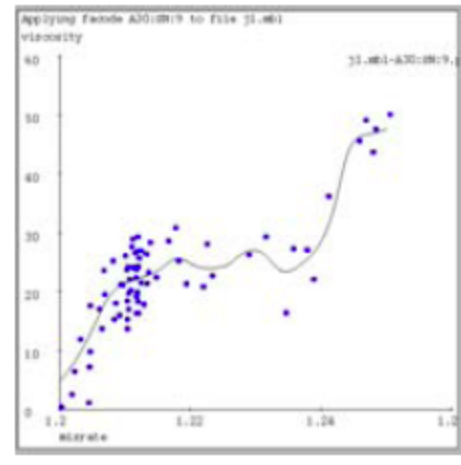

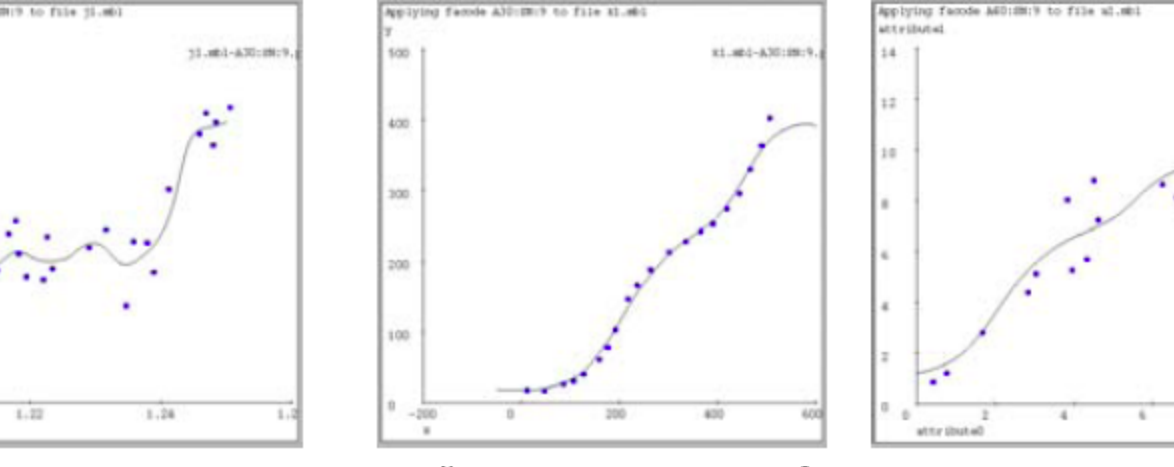

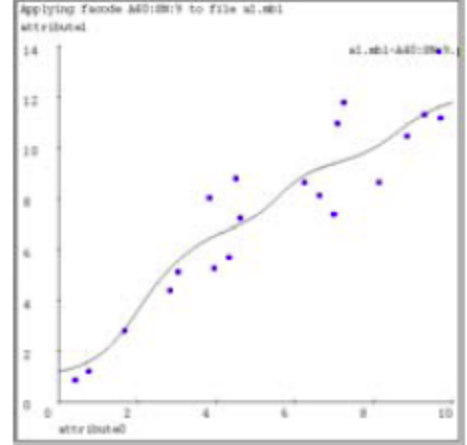

www.mmds.org

### How to find nearest neighbors?

- **Given:** a set *P* of *n* points in *Rd*
- **Goal: Given a query point** *q*
	- **NN:** Find the *nearest neighbor p* of *q* in *P*
	- **Range search:** Find one/all points in *P* within distance *r* from *q*

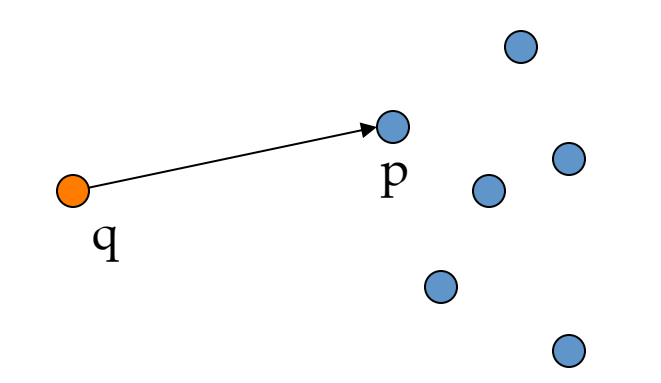

# Algorithms for NN

- **Main memory:** 
	- –**Linear scan**
	- –**Tree based:** 
		- Quadtree
		- kd-tree
	- **Hashing:** 
		- Locality-Sensitive Hashing

#### $(1958)$ F. Rosenblatt

The perceptron: a probabilistic model for information storage and organization in the brain Psychological Review 65:386-408

### Perceptron

### Linear models: Perceptron

• **Example: Spam filtering** 

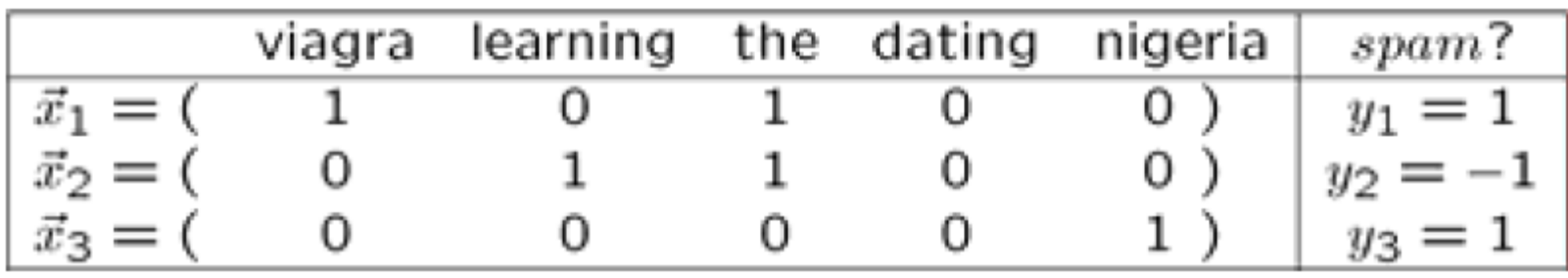

- **Instance space**  $x \in X$  **(** $|X|$  **= n** data points)
	- **Binary or real-valued feature vector** *x* **of word occurrences**
	- $-d$  features (words + other things,  $d \sim 100,000$ )
- **Class**  $y \in Y$ 
	- $-y$ : Spam  $(+1)$  Leskova maj (randa) J. Ullman: www.mmds.org

## Linear models for classification

• **Binary classification:** 

 $f(x) =$  $\begin{cases} +1 & \text{if } w_1 x_1 + w_2 x_2 + \dots w_d x_d \ge 0 \\ -1 & \text{otherwise} \end{cases}$ 

- **Input:** Vectors *x(j)* and labels *y(j)*   $\sim$  Vectors  $x^{(j)}$  are real valued where
- **Goal:** Find vector  $w = (w_1, w_2, \dots, w_d)$  $-$  Each  $w_i$  is a real number

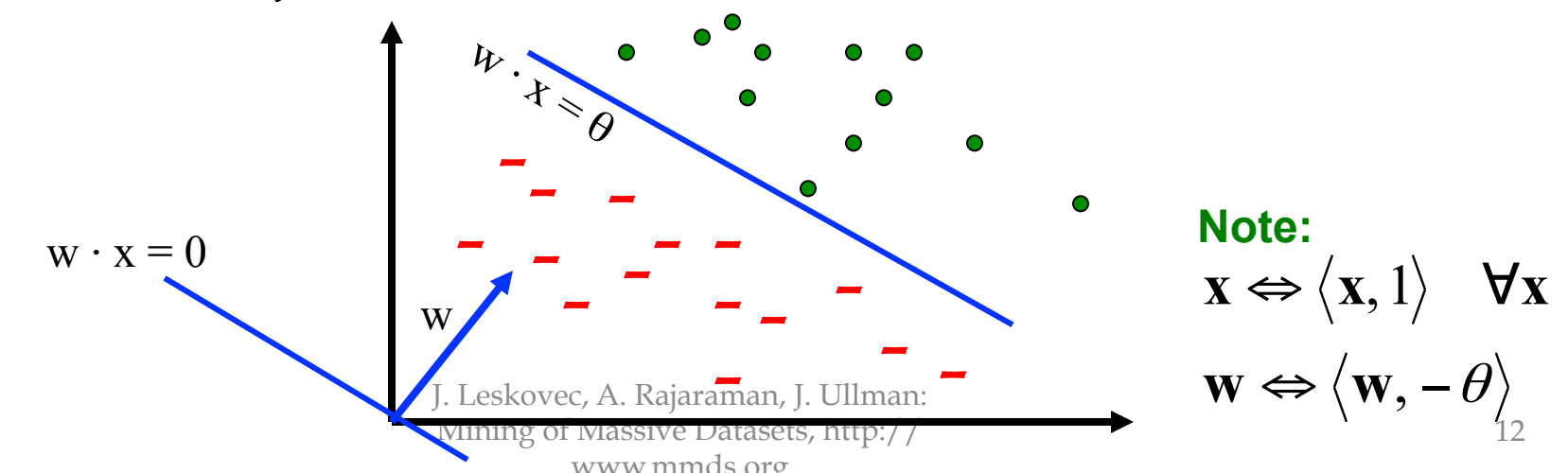

Decision

boundar

y is **linear** 

## Perceptron [Rosenblatt '58]

- (very) Loose motivation: Neuron,
- Inputs are feature values
- Each feature has a weight  $w_i$
- **Activation is the sum:**

$$
-f(x) = \sum_i w_i x_i = w \cdot x
$$

- If the *f(x)* is:
	- –**Positive:** Predict **+1**
	- **Negative:** Predict **-1**

J. Leskovec, A. Rajaraman, J. Ullman: Mining of Massive Datasets, http:// www.mmds.org **Ham=-1** 

**x(2)** 

**w**⋅x=0

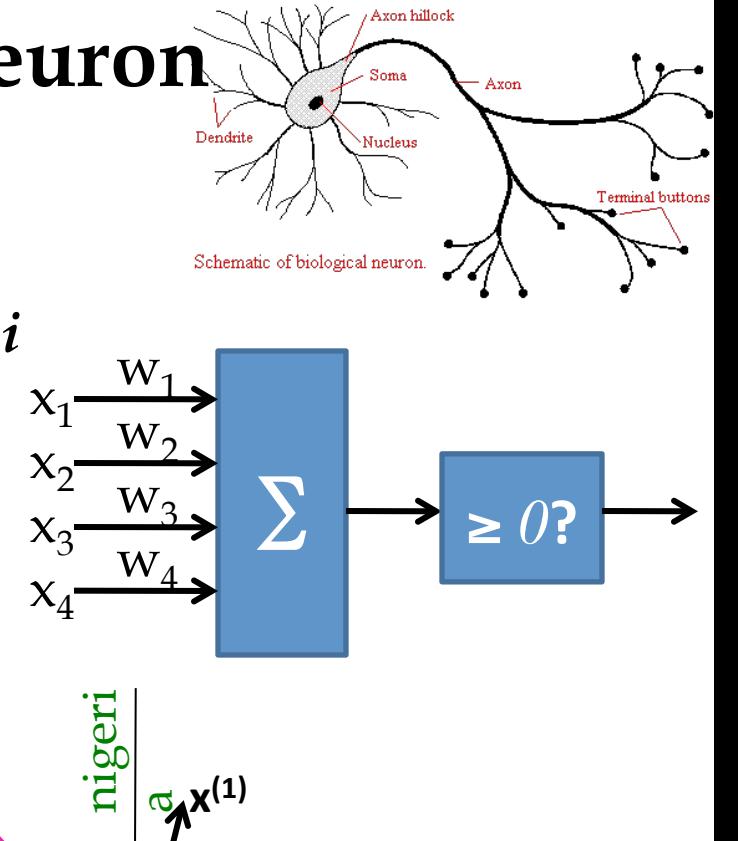

**Spam=1** 

**w** 

13

viagr

a

### Perceptron: Estimating *w*

- **Perceptron:** *y' = sign(w*⋅ *x)*
- **How to find parameters** *w***?** 
	- $-$  Start with  $w_0 = 0$
- Note that the Perceptron is a conservative algorithm: it ignores samples that it classifies correctly.
- Pick training examples  $x^{(t)}$  one by one (from disk)
- $-$  Predict class of  $x^{(t)}$  using current weights
	- $y' = sign(w^{(t)} \cdot x^{(t)})$
- $-$  If *y'* is correct (i.e.,  $y_t = y'$ )
	- No change:  $w^{(t+1)} = w^{(t)}$
- $-$  **If** *y'* is wrong: adjust  $w^{(t)}$  $\mathbf{w}^{(t+1)} = \mathbf{w}^{(t)} + \eta \cdot \mathbf{y}^{(t)} \cdot \mathbf{x}^{(t)}$ 
	- $\eta$  is the learning rate parameter
	- $-x^{(t)}$  is the t-th training example
	- $-y^{(t)}$  is true t-the class label ( $\{\pm 1, \pm 1\}$ ) Mining of Massive Datasets, http://

www.mmds.org

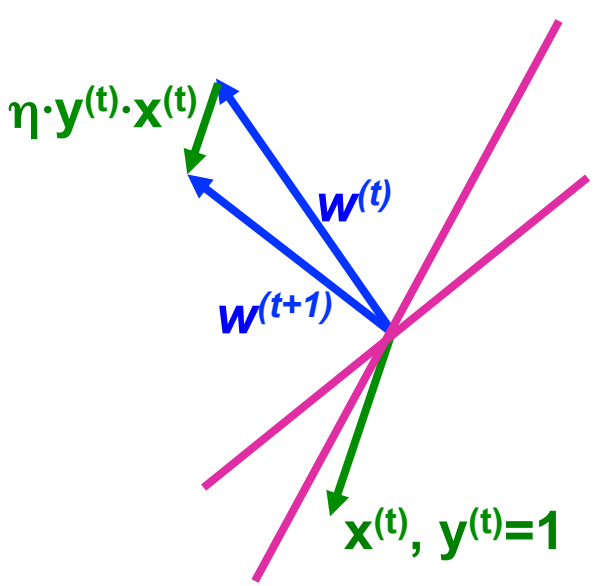

### Perceptron Convergence

- **Perceptron Convergence Theorem:** 
	- If there exist a set of weights that are consistent (i.e., the data is linearly separable) the Perceptron learning algorithm will converge
- **How long would it take to converge?**
- **Perceptron Cycling Theorem:** 
	- If the training data is not linearly separable the Perceptron learning algorithm will eventually repeat the same set of weights and therefore enter an infinite loop
- **How to provide robustness, more expressivity?**

## Properties of Perceptron

- **Separability:** Some parameters get training set perfectly
- **Convergence:** If training set is separable, perceptron will converge
- **(Training) Mistake bound:** Number of mistakes
	- **where**

### and

• Note we assume **x** Euclidean length **1**, then  $\gamma$  is the minimum distance of any example to plane and Rajaraman, J. Ullman: www.mmds.org

Separable

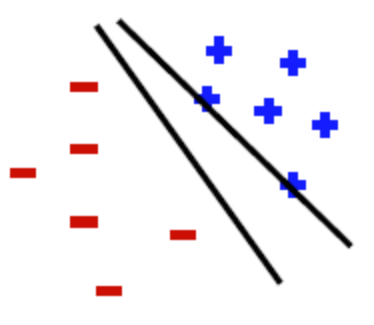

Non-Separable

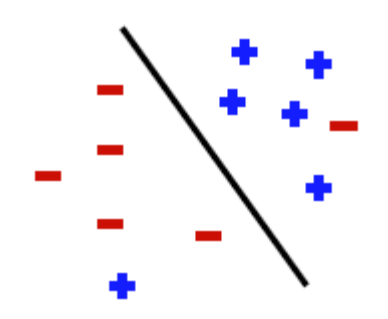

# Updating the Learning Rate

- **Perceptron will oscillate and won't converge**
- **When to stop learning?**
- **(1)** Slowly decrease the learning rate *η*

 $-A$  classic way is to:  $\eta = c_1/(t + c_2)$ 

- But, we also need to determine constants  $c_1$  and  $c_2$
- **(2)** Stop when the training error stops chaining
- **(3)** Have a small test dataset and stop when the test set error stops decreasing
- **(4)** Stop when we reached some maximum number of passes over the data

### Multiclass Perceptron

- **What if more than 2 classes?**
- Weight vector  $w_c$  for each class  $c$ –**Train one class vs. the rest:** 
	- Example: 3-way classification **y = {A, B, C}**
	- Train 3 classifiers:  $w_A$ : A vs. B,C;  $w_B$ : B vs.  $A, C$ ; **w**<sub>C</sub>: C vs. A,B
- **Calculate activation for each class**  $f(x,c) = \sum_{i} w_{c,i} x_i = w_c \cdot x$ • **Highest activation wins**   $c = \arg \max_c f(x, c)$ **wA W**  $\mathbf{W}_{\mathbf{R}}$ **biggest w**<sub>B</sub><sup></sup>**x biggest**

J. Leskovec, A. Rajaraman, J. Ullman: Mining of Massive Datasets, http:// www.mmds.org

**w**<sup>*v*</sup>.*x* 

**biggest** 

## Issues with Perceptrons

• **Overfitting:** 

training accuracy test held-out iterations

• **Regularization:** If the data is not separable weights dance around

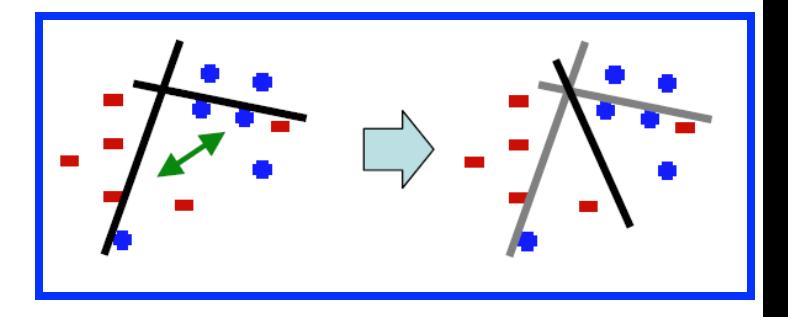

• **Mediocre generalization:**  – Finds a "barely" separating solution

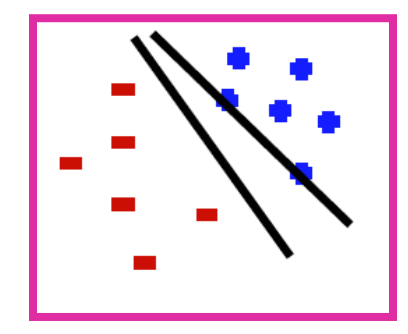

# Support Vector Machines

• **Want to separate "+" from "-" using a line** 

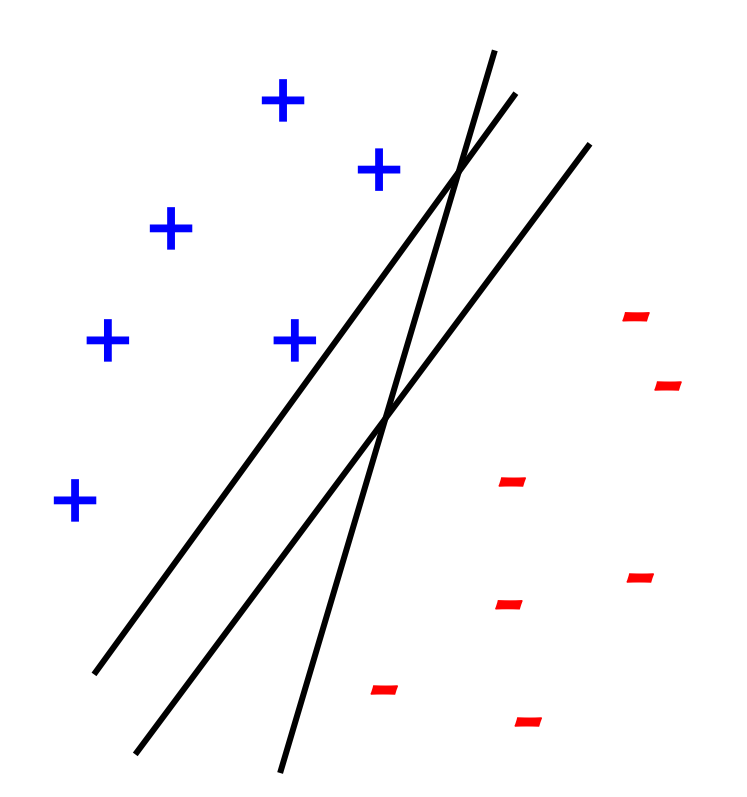

**Data:** 

• **Training examples:** 

$$
-(x_1, y_1) ... (x_n, y_n)
$$

- **Each example** *i***:** 
	- $x_i = (x_i^{(1)}, \dots, x_i^{(d)})$ •  $\mathbf{x}_i^{(j)}$  is real valued
	- $-\mathbf{y}_i \in \{ -1, +1 \}$

• **Inner product:** 

### **Which is best linear, separator, (defined by** *w***)?**

Mining of Massive Datasets, http:// www.mmds.org

### Largest Margin

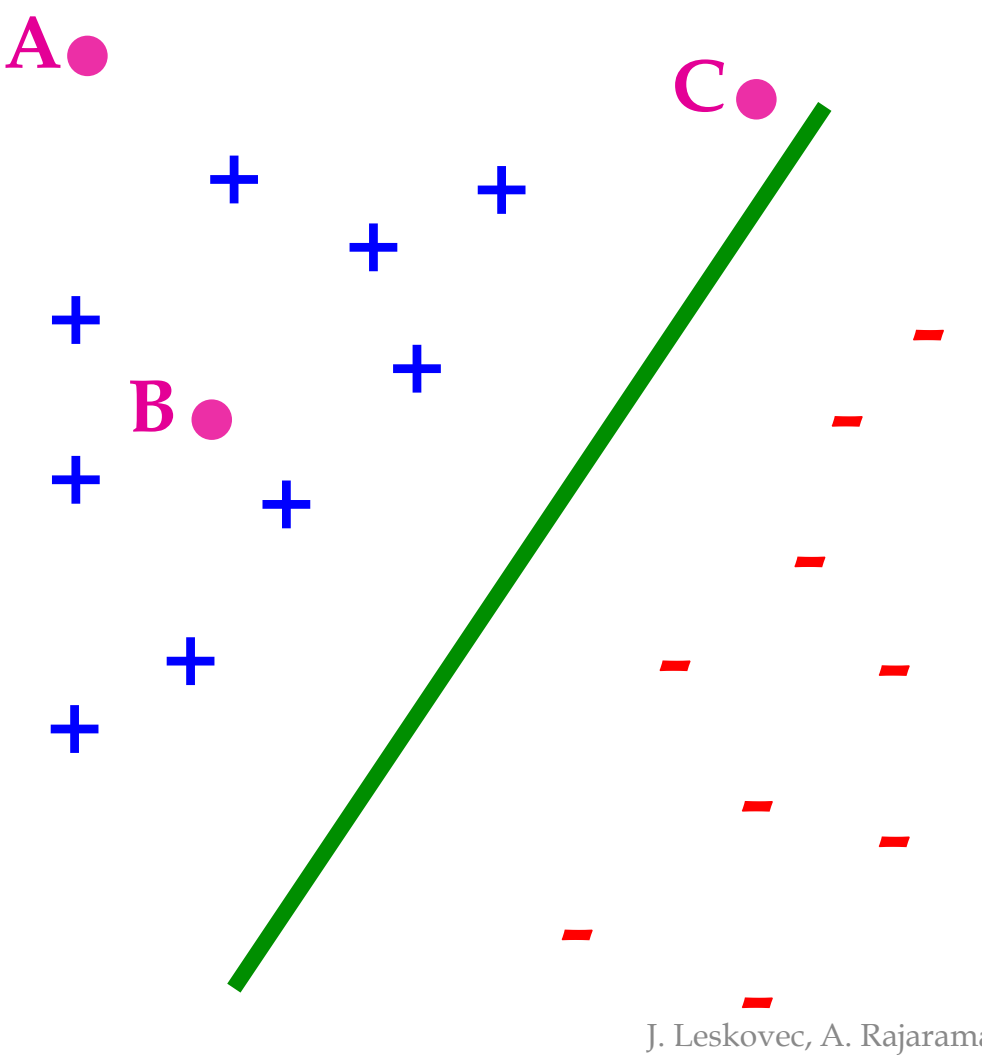

- **Distance from the separating hyperplane corresponds to the "confidence" of prediction**
- **Example:** 
	- –We are more sure about the class of **A** and **B** than of  $C$

## Largest Margin

• **Margin : Distance of closest example from** 

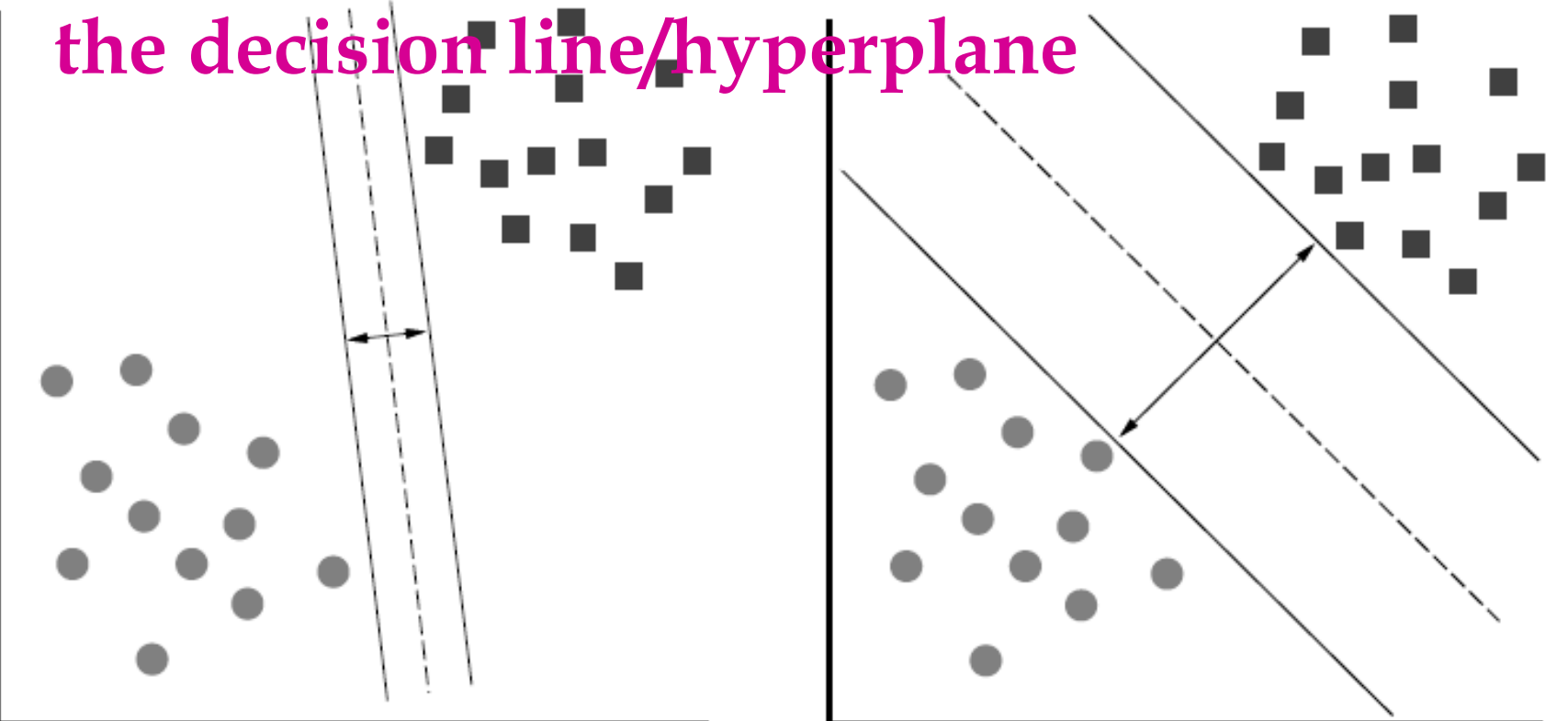

J. Leskovec, A. Rajaraman, J. Ullman: generalization error bounds that depend on the value of margin. The reason we define margin this way is due to theoretical convenience and existence of

www.mmds.org

## Why maximizing  *a good idea?*

### • **Remember: Dot product**   $A \cdot B = ||A|| \cdot ||B|| \cdot \cos \theta$

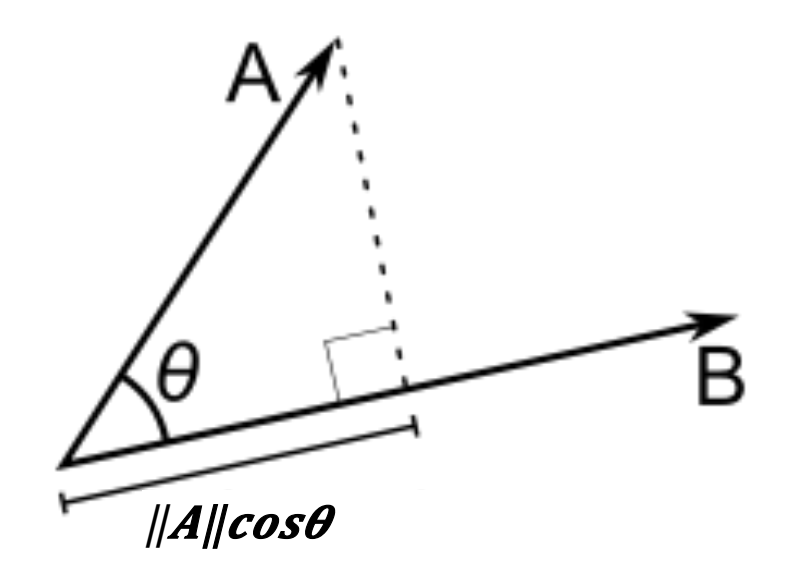

 $||A|| = \sqrt{\sum_{j=1}^{n} 1} d \sin(A)$ 

# Why maximizing  *a good idea?*

- **Dot product**
- **What is , ?**

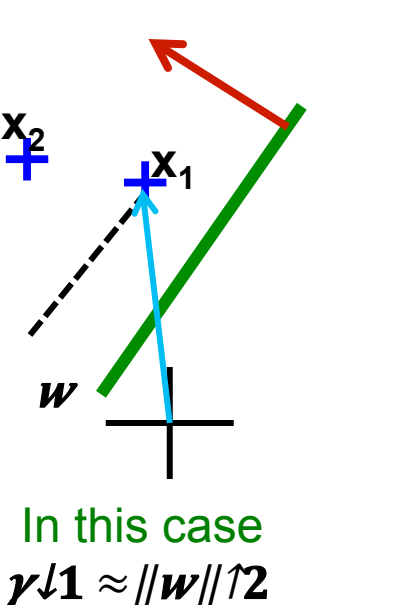

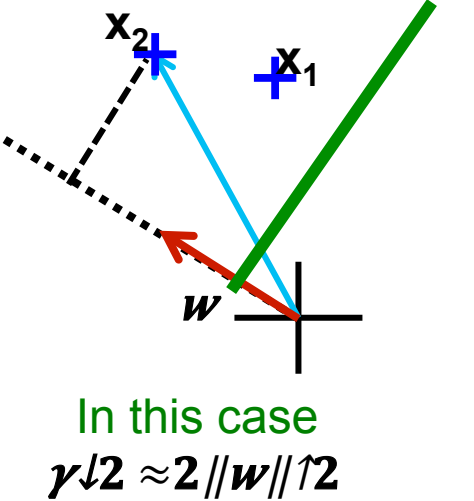

• **So, roughly corresponds to the margin**  — Bigger biggerstela separation

 $\boldsymbol{W}$ 

**+**  $\cancel{1}$ 

 $x_2 +$ 

#### **Distance from a point to a line**   $A(x_A^{(1)}, x_A^{(2)})$  $M$   $(x_1, x_2)$ **H**   $d(A, L) = |AH|$  $=$   $(A-M)$   $w$ =  $(x_A^{(1)} - x_M^{(1)}) w^{(1)} + (x_A^{(2)} - x_M^{(2)}) w^{(2)}$  $= x_A^{(1)} w^{(1)} + x_A^{(2)} w^{(2)} + b$  $= w \cdot A + b$ **w**  *L* **+**  What is the margin? • **Let:**   $-$  Line L:  $w \cdot x + b =$  $w^{(1)}x^{(1)}+w^{(2)}x^{(2)}+b=0$  $-\mathbf{w} = (w^{(1)}, w^{(2)})$  $-$  **Point A** =  $(x_A^{(1)}, x_A^{(2)})$ **– Point M** on a line =  $(x_M^{(1)},$  $X_{M}^{(2)}$ (0,0) **Note we assume**   $\|w\|$ 12 = 1

Remember  $x_M^{(1)}w^{(1)} + x_M^{(2)}w^{(2)} = -b$ J. Leskovec, A. Rajaraman, J. Ullman;<br>Mining of Massive Datasets, ht**8JDCe M belongs to line L** Mining of Massive Datasets, http:// www.mmds.org 25

## Support Vector Machine

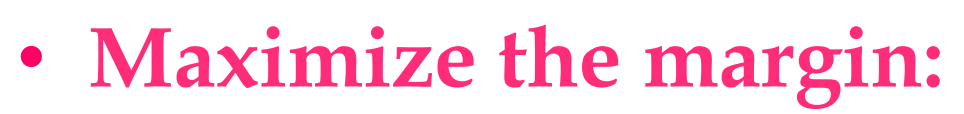

-Good according to intuition<sup>†</sup> **theory (VC dimension) & practice + + +** 

$$
\max_{w,\gamma} \gamma
$$

$$
s.t. \forall i, y_i(w \cdot x_i + b) \ge \gamma
$$

### $-$  **is margin ... distance from** Maximizing the margin **the separating hyperplane**

**+** 

**+** 

**+** 

**+** 

γ

γ

J. Leskovec, A. Rajaraman, J. Ullman: Mining of Massive Datasets, http:// www.mmds.org

**-** 

**- -** 

**w**⋅**x+b=0** 

**-** 

**-** 

**-** 

γ

**-** 

# Support Vector Machines

- **Separating hyperplane is defined by the support vectors** 
	- –Points on **+**/**-** planes from the solution
	- If you knew these points, you could ignore the rest

–Generally,

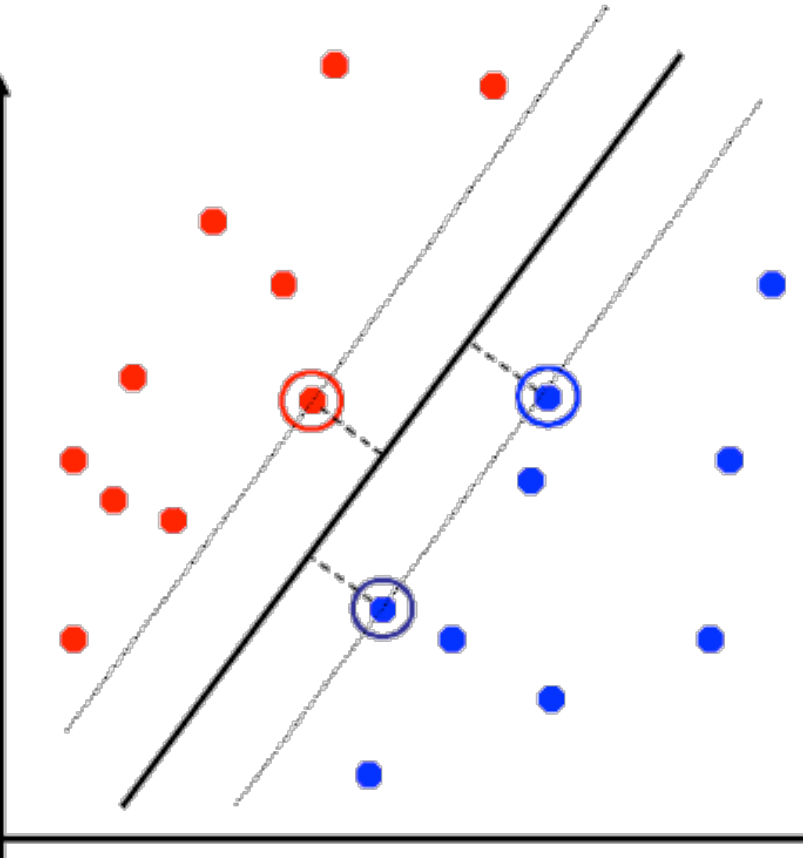

*d+1* support vectors (for *d* dim. data)

# Non-linearly Separable Data

• **If data is not separable introduce penalty:** 

 $\min_{w} \frac{1}{2} ||w||^2 + C \cdot ($ # number of mistakes)  $\frac{1}{2}$   $\left\| w \right\|^2$  + C ·

- $s.t. \forall i, y_i(w \cdot x_i + b) \ge 1$
- Minimize *ǁwǁ<sup>2</sup>* plus the number of training mistakes<sup>+</sup>
- Set *C* using cross validation
- **How to penalize mistakes?**  – **All mistakes are not equally bad!**

J. Leskovec, A. Rajaraman, J. Ullman: Mining of Massive Datasets, http:/ www.mmds.org

**-** 

**-** 

**-** 

**-** 

**- +** 

**-** 

**-** 

**D-02+14** 

**-** 

**+** 

**-** 

**+** 

**+** 

**+** 

**+** 

**+** 

## Support Vector Machines

*n*

• **Introduce slack variables** ξ**<sup>i</sup>**

$$
\min_{w,b,\xi_i \ge 0} \frac{1}{2} ||w||^2 + C \cdot \sum_{i=1}^n \xi_i
$$
  
s.t.  $\forall i, y_i (w \cdot x_i + b) \ge 1 - \xi_i$ 

• If point  $x_i$  is on the wrong side of the margin then get penalty ξ**<sup>i</sup>**

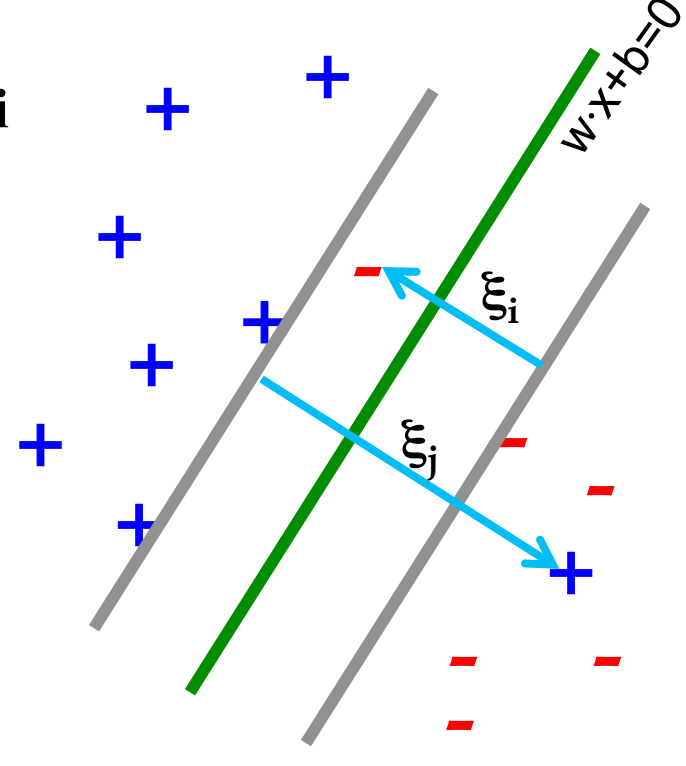

**For each data point:**  If margin  $\geq 1$ , don't care If margin  $<$  1, pay linear penalty

### **Slack Penalty C**

 $s.t. \forall i, y_i(w \cdot x_i + b) \ge 1$  $\min_{w} \frac{1}{2} ||w||^2 + C \cdot ($ # number of mistakes)  $\frac{1}{\sqrt{2}}$   $\left\|w\right\|^2$  +  $\mathrm{C}$  ·

#### • What is the role of slack penalty  $C_{smallc}$ – **C=**∞**:** Only want to **w, b** that separate the data – **C=0:** Can set ξ**<sup>i</sup>** to anything, then **w=0** (basically ignores the data) **<sup>+</sup><sup>+</sup> + + + + + - - - - +**  big **C**  "good" **C**

J. Leskovec, A. Rajaraman (**J. Ulman:** 1:<br>Mining of Massive Datas (**J. Ulman** Mining of Massive Dataset: www.mmds.org

**-** 

### Support Vector Machines

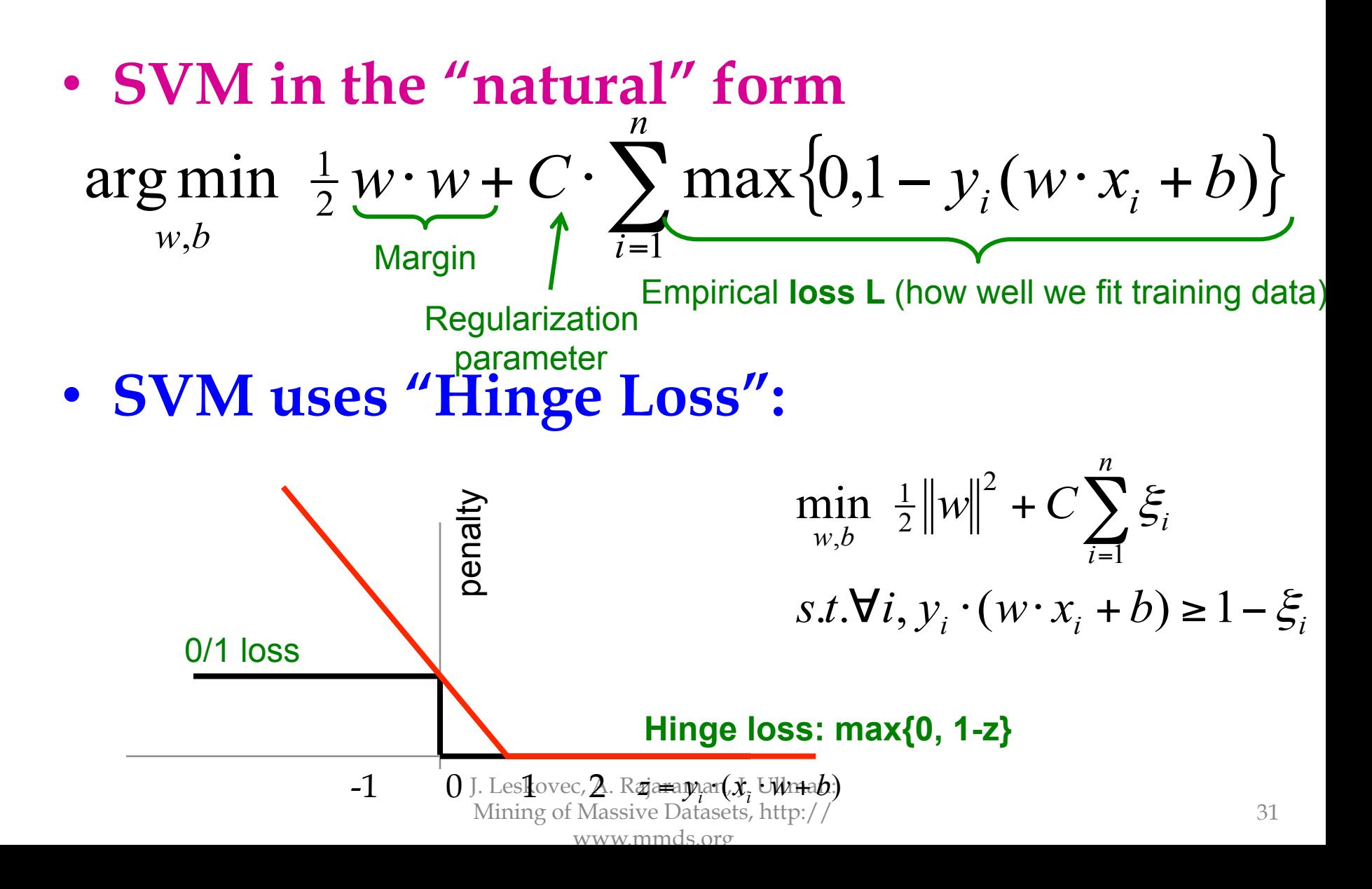

$$
\min_{w,b} \ \frac{1}{2} \, w \cdot w + C \cdot \sum_{i=1}^{n} \xi_i
$$

$$
s.t. \forall i, y_i \cdot (x_i \cdot w + b) \ge 1 - \xi_i
$$

- **Want to estimate and !** 
	- **Standard way:** Use a solver!
		- **Solver:** software for finding solutions to "common" optimization problems
- **Use a quadratic solver:** 
	- Minimize quadratic function
	- Subject to linear constraints
- **Problem:** Solvers are inefficient for big data!

Mining of Massive Datasets, http:// www.mmds.org

- **Want to estimate w, b!**
- **Alternative approach:**  – **Want to minimize** *f(w,b):*  $s.t. \forall i, y_i \cdot (x_i \cdot w + b) \geq 1 - \xi_i$ *i w b*  $\min_{w,b} \frac{1}{2}w \cdot w + C \sum_{i=1} \xi_i$ ,

$$
f(w,b) = \frac{1}{2}w \cdot w + C \cdot \sum_{i=1}^{n} \max\left\{0, 1 - y_i \left(\sum_{j=1}^{d} w^{(j)} x_i^{(j)} + b\right)\right\}
$$

- **Side note:** 
	- **How to minimize convex functions ?**
	- Use gradient descent: **minz g(z)**

$$
- \text{Iterate: } z_{t+1} \leftarrow z_t - \eta \nabla g(z_t)
$$

**)** J. Leskovec, A. Rajaraman, J. Ullman: Mining of Massive Datasets, http:// www.mmds.org

33

z

*n*

2 1

 $g(z)$ 

*i*

• **Want to minimize** *f(w,b):* 

$$
f(w,b) = \frac{1}{2} \sum_{j=1}^{d} \left( w^{(j)} \right)^2 + C \sum_{i=1}^{n} \max \left\{ 0, 1 - y_i \left( \sum_{j=1}^{d} w^{(j)} x_i^{(j)} + b \right) \right\}
$$

- **Empirical loss**  $L(x \cup U \cup V)$
- **Compute the gradient** ∇**(j) w.r.t.** *w(j)*

$$
\nabla f^{(j)} = \frac{\partial f(w, b)}{\partial w^{(j)}} = w^{(j)} + C \sum_{i=1}^{n} \frac{\partial L(x_i, y_i)}{\partial w^{(j)}}
$$

$$
\frac{\partial L(x_i, y_i)}{\partial w^{(j)}} = 0 \quad \text{if } y_i(\mathbf{w} \cdot x_i + b) \ge 1
$$

• **Gradient descent:** 

### **Iterate until convergence:**

- **For j = 1 … d** 
	- **Evaluate:**  $\nabla f^{(j)} = \frac{\partial f^{(W, U)}(r, \theta)}{\partial w^{(j)}} = w^{(j)} + C \sum_{i=1}^{O} \frac{\partial L(x_i)}{\partial v^{(i)}}$  $\partial$  $= w^{(1)} +$  $\partial$  $\nabla f^{(j)} = \frac{\partial f(w, b)}{\partial (i)} = w^{(j)} + C \sum_{i=1}^{n}$ *j j*  $\int$   $\int$   $\int$   $\int$   $\int$   $U$   $\left(\lambda_i, \lambda_i\right)$ *j j w*  $W^{(j)}$  +  $C \sum_{i=1}^{n} \frac{\partial L(x_i, y_i)}{\partial x_i}$ *w*  $f^{(j)} = \frac{\partial f(w, b)}{\partial w^{(j)}}$  $(j)$  $(j)$  $(j)$ (*j*)  $\partial f(w, b)$  (*j*)  $\partial f(x_i, y_i)$
	- **Update:**

**w(j)** ← **w(j) -** η∇**f(j)** 

η…learning rate parameter **C**… regularization parameter

*i*

 $\overline{1}$ 

• **Problem:** 

### – **Computing** ∇**f(j) takes O(n) time!**

• **n** … size of the training dataset

- **Stochastic Gradient Descent** 
	- Instead of evaluating gradient over all examples evaluate it for each **individual** training example  $\sum_{i=1}^{\infty} \frac{\partial L}{\partial \theta}$  $\nabla f^{(j)} = w^{(j)} + C \sum_{i=1}^{n} \frac{\partial}{\partial x^{i}}$ *i* 1

$$
\nabla f^{(j)}(x_i) = w^{(j)} + C \cdot \frac{\partial L(x_i, y_i)}{\partial w^{(j)}}
$$

Notice: no summation over *i* anymore

*j*)  $\alpha$   $\mathbf{v}^{(j)}$   $\alpha$   $\mathbf{v}^{(j)}$   $\alpha$ 

 $\bigcup_{(j)}$   $\bigcup_{i=1}^{n} \partial L(x_i, y_i)$ 

 $f^{(j)} = w^{(j)} + C \sum_{i=1}^{n} \frac{\partial L(x_i, y_i)}{\partial x_i}$ 

**We just had:** 

• **Stochastic gradient descent:** 

**Iterate until convergence:** 

- **For i = 1 … n** 
	- **For j = 1 … d** 
		- Compute: ∇f<sup>(j)</sup>(x<sub>i</sub>)
		- $\cdot$  Update:  $w^{(j)} \leftarrow w^{(j)} \eta \nabla f^{(j)}(x_i)$

*j*

 $(j)$ 

*w*

### An observation

$$
\nabla f^{(j)}(x_i) = w^{(j)} + C \cdot \frac{\partial L(x_i, y_i)}{\partial w^{(j)}}
$$

### Key computational point:

- If  $x^{i} = 0$  then the gradient of  $w^{j}$  is zero
- so when processing an example you only need to update weights for the non-zero features of an example.

### Example: Text categorization

- **Example by Leon Bottou:** 
	- **Reuters RCV1** document corpus
		- Predict a category of a document – One **vs.** the rest classification
	- *n* **= 781,000** training examples (documents)
	- 23,000 test examples
	- $-d = 50,000$  features
		- One feature per word
		- Remove stop-words
		- Remove low frequency words

### Example: Text categorization

### • **Questions:**

- **(1)** Is **SGD** successful at minimizing *f(w,b)*?
- **(2)** How quickly does **SGD** find the min of *f(w,b)*?

### – **(3)** What is the error on a test set?

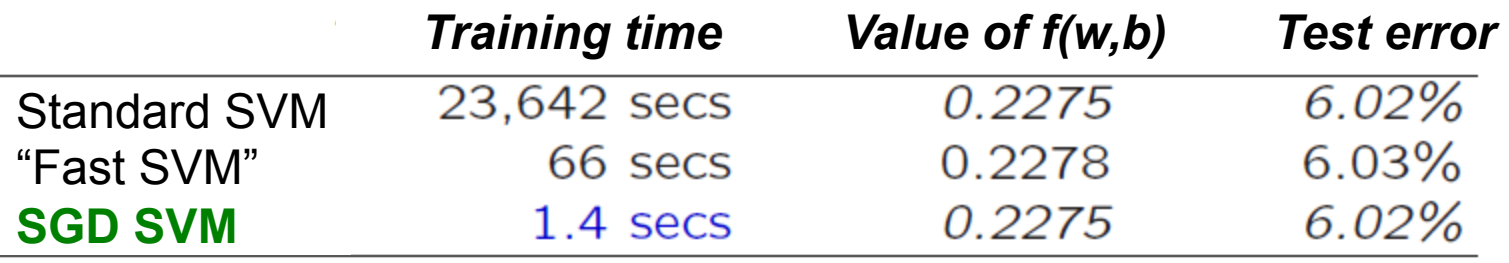

- **(1)** SGD-SVM is successful at minimizing the value of *f(w,b)*
- **(2)** SGD-SVM is super fast
- **(3)** SGD-SVM test set error is comparable

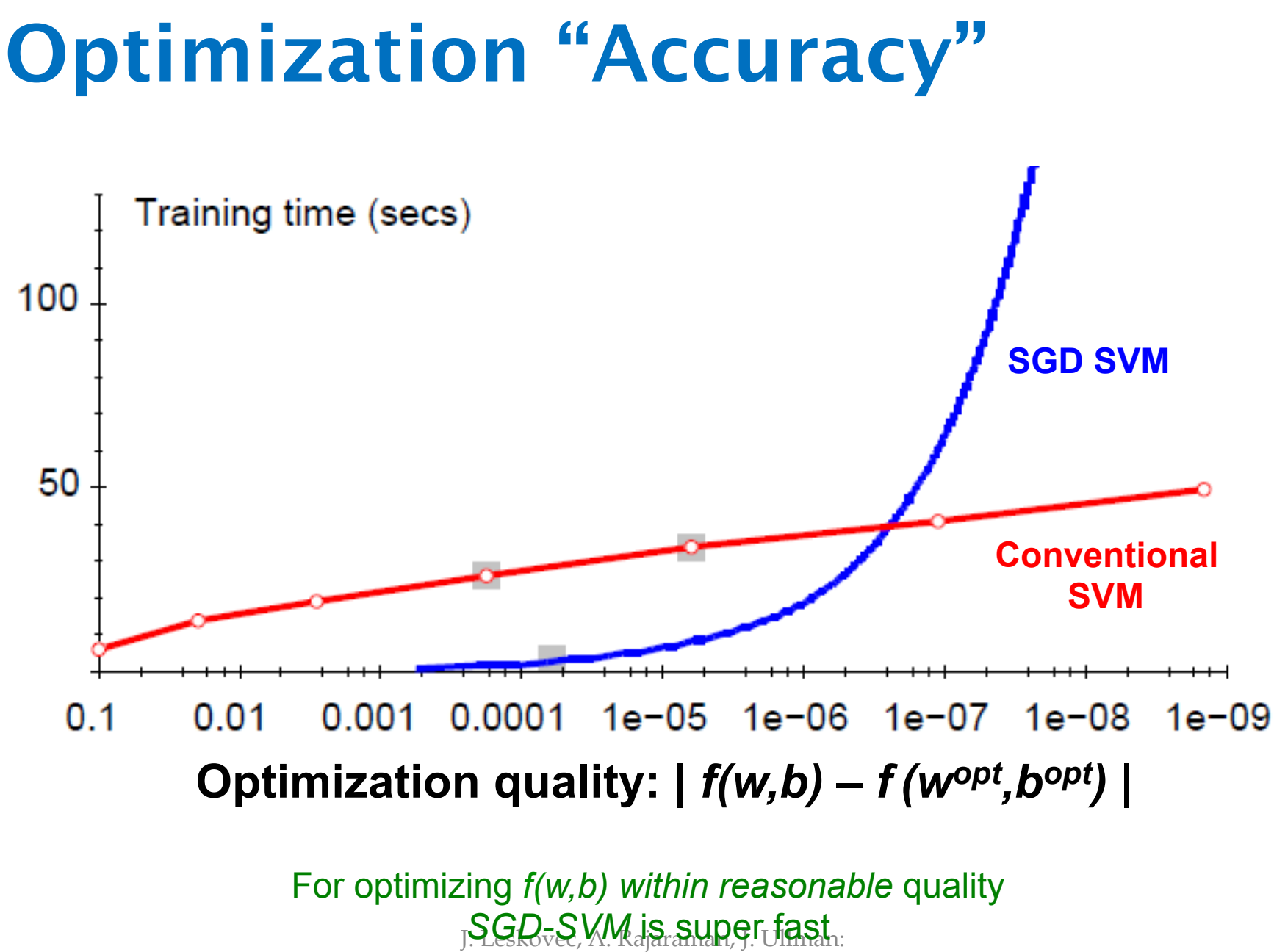

Mining of Massive Datasets, http:// www.mmds.org

### SGD vs. Batch Conjugate Gradient

• **SGD** on full dataset vs. **Conjugate Gradient** on a sample of *n* training examples

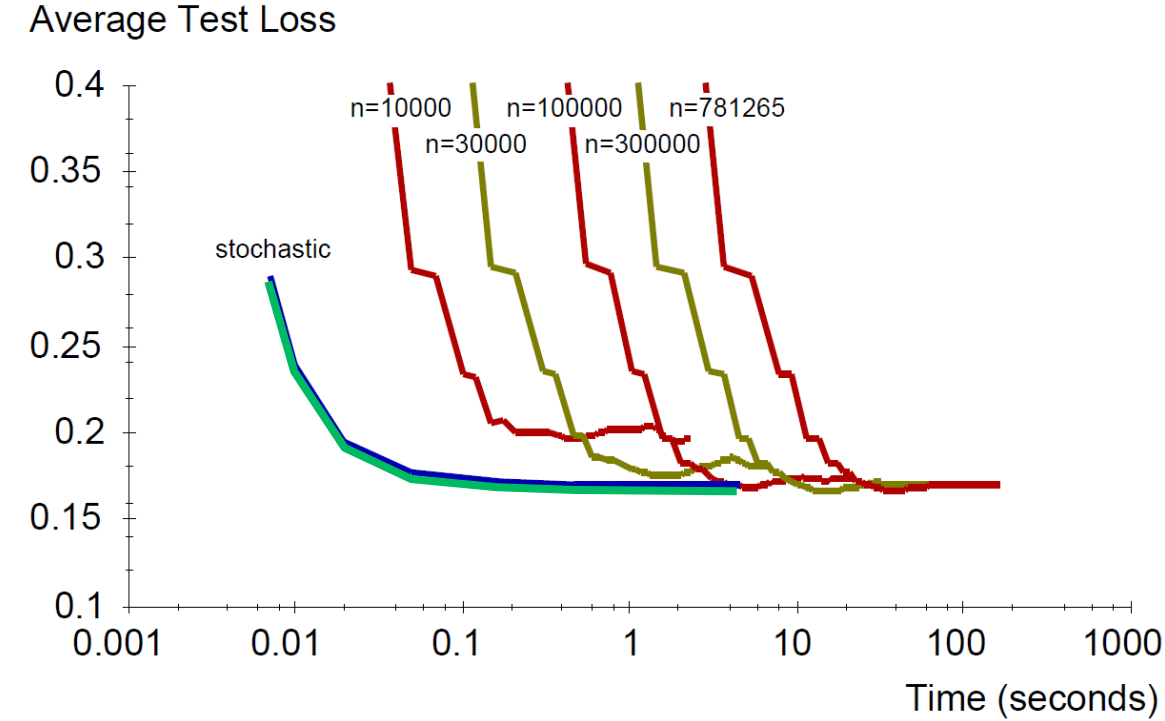

Haskovec, A. Rajaraman, J. Ullman: **slow) CG update a few times of Massive Datasets, http://** www.mmds.org **Bottom line:** Doing a simple (but fast) SGD update many times is better than doing a complicated (but

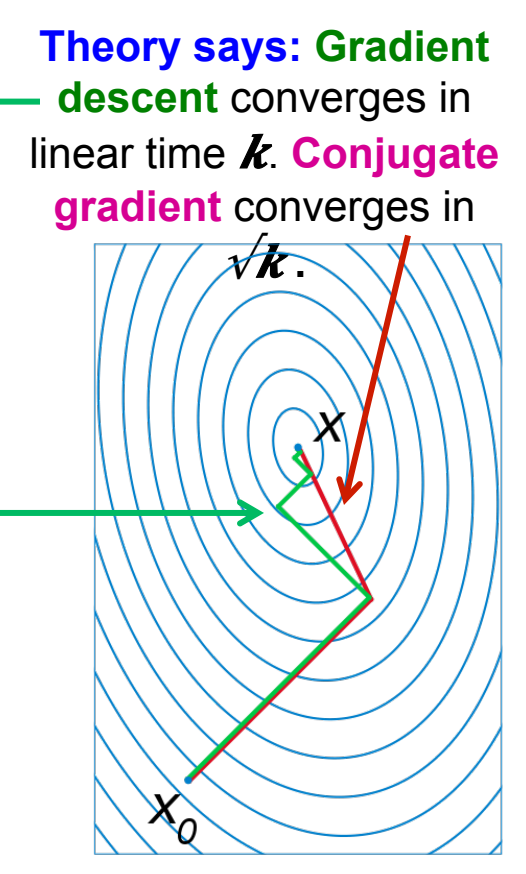

 $\boldsymbol{k}$ ... condition number

## Practical Considerations

• **Need to choose learning rate** η and **t**<sub>0</sub>

$$
w_{t+1} \leftarrow w_t - \frac{\eta_t}{t + t_0} \left( w_t + C \frac{\partial L(x_i, y_i)}{\partial w} \right)
$$

- **Leon suggests:** 
	- $-$  Choose  $t_0$  so that the expected initial updates are comparable with the expected size of the weights
	- Choose η:
		- Select a **small subsample**
		- Try various rates  $\eta$  (e.g., 10, 1, 0.1, 0.01, ...)
		- Pick the one that most reduces the cost
		- Use η for next 100k iterations on the full dataset